An Overview

# Containers and Kubernetes

#### Mattias Berg

Coder, Scrum Master, DevOps, Architect

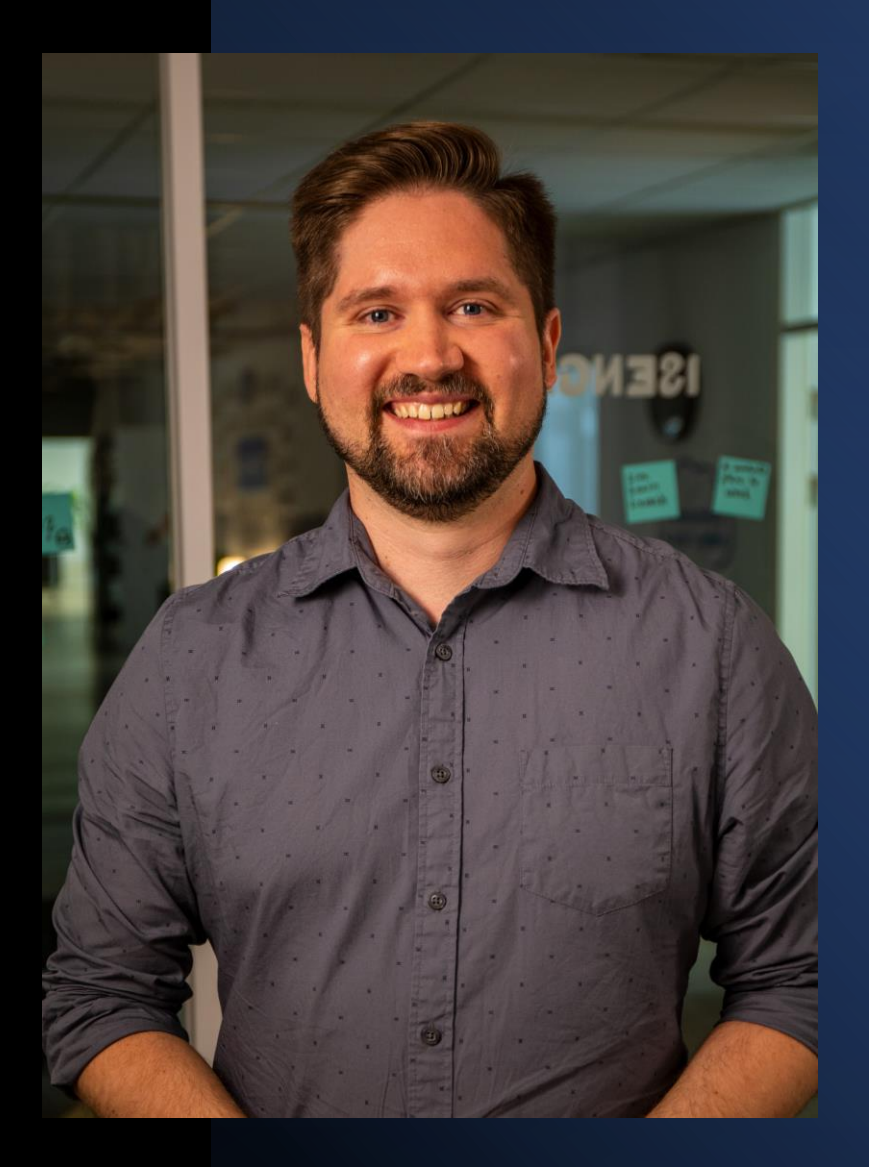

#### **Containers**

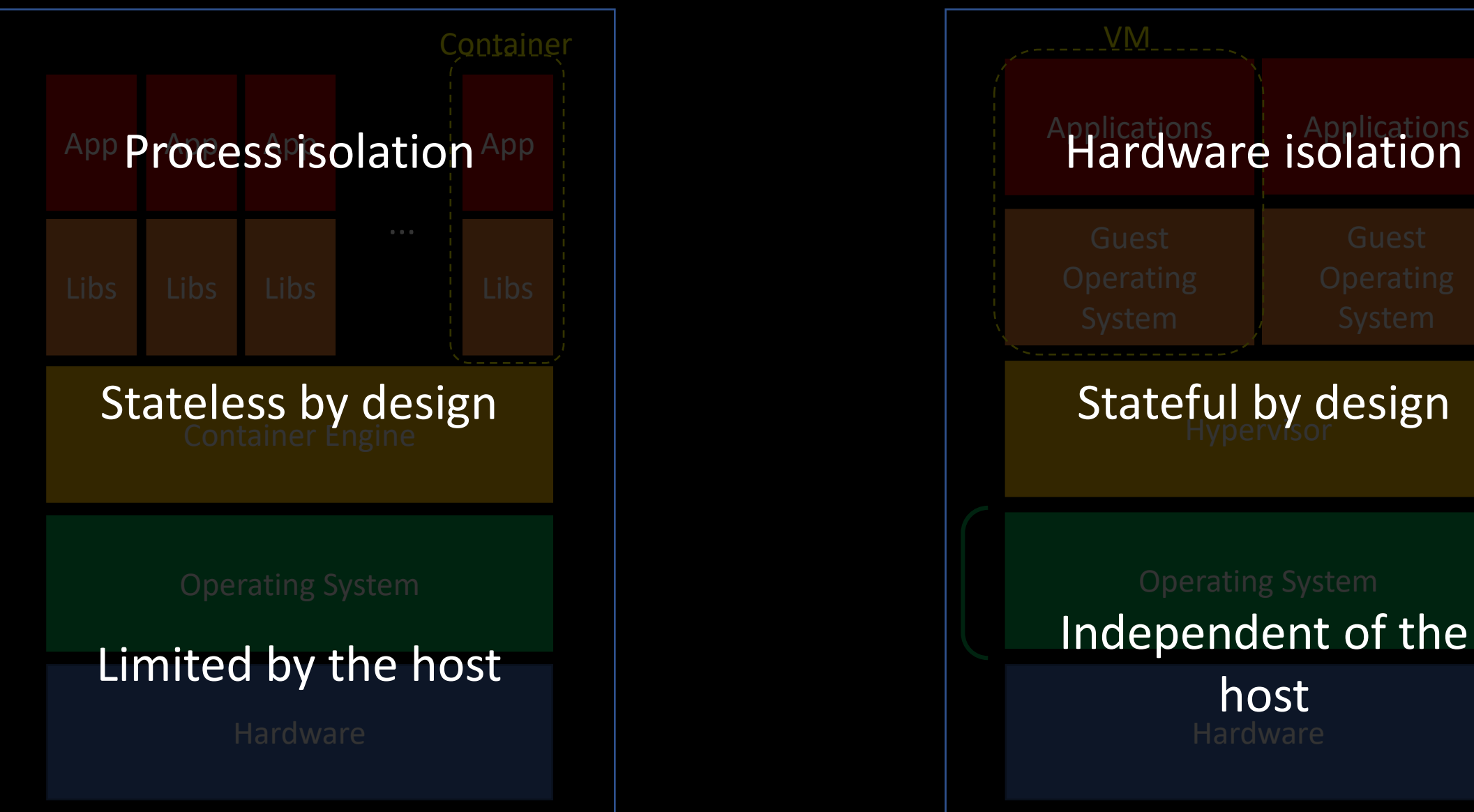

### Virtual Machines

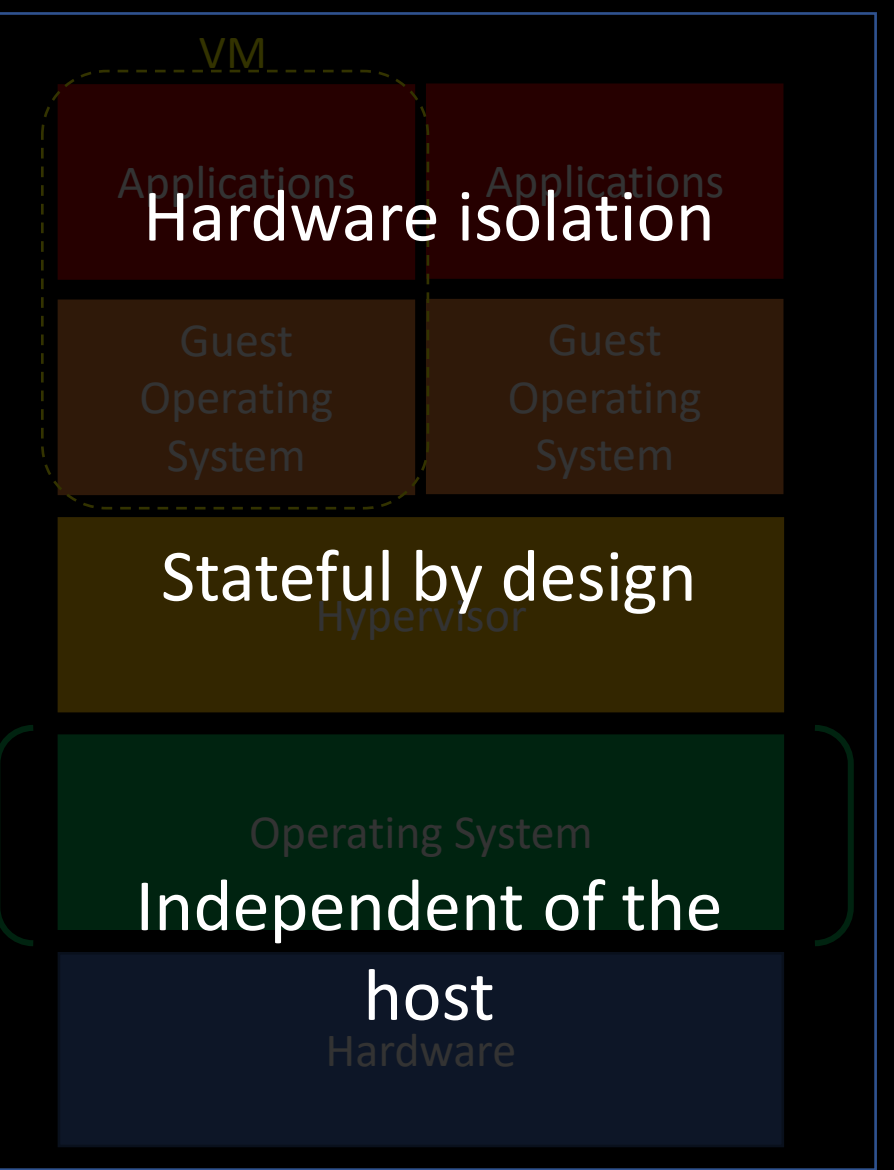

#### Statelessness

![](_page_3_Picture_1.jpeg)

![](_page_3_Picture_2.jpeg)

![](_page_3_Picture_3.jpeg)

#### **Statelessness**

![](_page_4_Figure_1.jpeg)

## How do I get a container?

#### Dockerfile

FROM node:12-alpine RUN apk add --no-cache python2 g++ make # Dependencies WORKDIR /app RUN yarn install --production CMD ["node", "src/index.js"] EXPOSE 3000 \$ docker build -t my-first-app!r code to /app # Each keyword creates a layer

#### \$ docker run -d my-first-app

#### Composing containers

![](_page_8_Figure_2.jpeg)

#### \$ docker-compose up

## Orchestration

#### Kubernetes topology

![](_page_10_Figure_1.jpeg)

![](_page_11_Figure_0.jpeg)

#### **Manifests**

spec : **type**: LoadBalancer **ports** : - **port**: 80 **selector** : **app**: nginx

**apiVersion**: v1 kind: Service metadata : **name**: my -nginx -svc **labels** : **app**: nginx spec : **type**: LoadBalancer **ports** : - **port**: 80 **selector** : **app**: nginx **-- apiVersion**: apps/v1 kind: Deployment metadata : **name**: my -nginx **labels** : **app**: nginx spec : **replicas**: 3 **selector** : **matchLabels** : **app**: nginx **template** : **metadata** : **labels** : **app**: nginx **spec** : **containers** : - **name**: nginx **image**: nginx:1.14.2 **ports** : - **containerPort**: 80

#### Manifests

#### **labels** :

**app**: nginx

**apiVersion**: v1 kind: Service metadata : **name**: my -nginx -svc **labels** : **app**: nginx spec : **type**: LoadBalancer **ports** : - **port**: 80 **selector** : **app**: nginx **apiVersion**: apps/v1 kind: Deployment metadata : **name**: my -nginx **labels** : **app**: nginx spec : **replicas**: 3 **selector** : **matchLabels** : **app**: nginx **template** : **metadata** : **labels** : **app**: nginx **spec** : **containers** : - **name**: nginx **image**: nginx:1.14.2 **ports** : - **containerPort**: 80

![](_page_14_Figure_0.jpeg)

**apiVersion**: v1 kind: Service metadata : **name**: my -nginx -svc **labels** : **app**: nginx spec : **type**: LoadBalancer **ports** : - **port**: 80 **selector** : **app**: nginx **-- apiVersion**: apps/v1 kind: Deployment metadata : **name**: my -nginx **labels** : **app**: nginx spec : **replicas**: 3 **selector** : **matchLabels** : **app**: nginx **template** : **metadata** : **labels** : **app**: nginx **spec** : **containers** : - **name**: nginx **image**: nginx:1.14.2 **ports** : - **containerPort**: 80

![](_page_15_Picture_0.jpeg)

## Self-healing

#### Communication is key

![](_page_16_Figure_1.jpeg)

#### Can we do better?

![](_page_17_Figure_1.jpeg)

### Summary

- Containers != Virtual Machines
- Dockerfile -> Image -> Container
- Docker compose helps you spin up multiple containers
- Kubernetes is basically a bunch of servers and DNS
- Declare your desired state and let the computer handle the hard part
- Self healing and high availability
- Most problems are solved with good communication

## Thanks!